# **Arquivos de Apoio**

Aqui a equipe da disciplina deixará arquivos para os alunos baixarem, à medida que forem necessários. Consulte sempre esta página.

### **Slides das Aulas**

- 1. [Introdução ao R](http://ecor.ib.usp.br/lib/exe/fetch.php?media=bie5782:01_curso_atual:material:aula1_intro_r_2012.pdf)
- 2. [Funções e operações matemáticas](http://ecor.ib.usp.br/lib/exe/fetch.php?media=bie5782:01_curso_atual:material:aula2_funcoes_2012.pdf)
- 3. [Leitura e manipulação de dados](http://ecor.ib.usp.br/lib/exe/fetch.php?media=bie5782:01_curso_atual:material:aula3dados_ale2012b.pdf)
- 4. [Análise Exploratória de Dados](http://ecor.ib.usp.br/lib/exe/fetch.php?media=bie5782:01_curso_atual:material:aula_4_aed.pdf)
- 5. [Gráficos](http://ecor.ib.usp.br/lib/exe/fetch.php?media=bie5782:01_curso_atual:material:aula05graficos2012.pdf)
- 6. [Teste de Significância](http://ecor.ib.usp.br/lib/exe/fetch.php?media=bie5782:01_curso_atual:material:aula6_significa2012.pdf)
- 7. [Modelos Lineares](http://ecor.ib.usp.br/lib/exe/fetch.php?media=bie5782:01_curso_atual:material:aula7_regressao2012.pdf)
- 8. [Programando](http://ecor.ib.usp.br/lib/exe/fetch.php?media=bie5782:01_curso_atual:material:programar2012.pdf)
- 9. [Permutação e Reamostragem](http://ecor.ib.usp.br/lib/exe/fetch.php?media=bie5782:01_curso_atual:material:reamostra2013.pdf)

### **Códigos Apresentados em Aula**

- [Aula 1 Introdução ao R](http://ecor.ib.usp.br/lib/exe/fetch.php?media=bie5782:01_curso_atual:material:aula1_2012.r)
- [Aula 2 Gráfico da distribuição de Qui-quadrado](http://ecor.ib.usp.br/lib/exe/fetch.php?media=bie5782:01_curso_atual:material:grafico_qui2.r) do [Tutorial 2](http://ecor.ib.usp.br/doku.php?id=bie5782:02_tutoriais:tutorial2:start#qui-quadrado_na_unha)
- [Aula 3 Leitura e Manipulação de dados](http://ecor.ib.usp.br/lib/exe/fetch.php?media=bie5782:01_curso_atual:material:scritptrauladado2012.r)
- [Aula 4 Análise exploratória de dados](http://ecor.ib.usp.br/lib/exe/fetch.php?media=bie5782:01_curso_atual:material:codigo_aed_aula_2013.r)
- [Aula 5 Gráficos](http://ecor.ib.usp.br/lib/exe/fetch.php?media=bie5782:01_curso_atual:material:script_5aula2013.r)
- [Aula 6 Teste t e Anova](http://ecor.ib.usp.br/lib/exe/fetch.php?media=bie5782:01_curso_atual:material:scriptaula06estat2012.r)
- [Aula 7 Modelos Lineares](http://ecor.ib.usp.br/lib/exe/fetch.php?media=bie5782:01_curso_atual:material:aulaaleregressao.r)
- [Aula 9 Programação](http://ecor.ib.usp.br/lib/exe/fetch.php?media=bie5782:01_curso_atual:material:scriptprograma2011.r)
- [Aula 10 Permutação e Reamostragem](http://ecor.ib.usp.br/lib/exe/fetch.php?media=bie5782:01_curso_atual:material:aula_reamostragem2012.r)

### **Tutoriais**

Linques para a seção de tutoriais da apostila on line. Acessível também pela barra de navegação deste wiki, à esquerda.

- [Aula 1 Introdução ao R](http://ecor.ib.usp.br/doku.php?id=bie5782:02_tutoriais:tutorial1:start)
- [Aula 2 Funções matemáticas](http://ecor.ib.usp.br/doku.php?id=bie5782:02_tutoriais:tutorial2:start)
- [Aula 3 Leitura e manipulação de dados](http://ecor.ib.usp.br/doku.php?id=bie5782:02_tutoriais:tutorial3:start)
- [Aula 4 Análise exploratória](http://ecor.ib.usp.br/doku.php?id=bie5782:02_tutoriais:tutorial4:start)
- [Aula 5 Criação e edição de gráficos](http://ecor.ib.usp.br/doku.php?id=bie5782:02_tutoriais:tutorial5:start)
- [Aula 6 Testes de significância](http://ecor.ib.usp.br/doku.php?id=bie5782:02_tutoriais:tutorial6:start)
- [Aula 7 Regressão linear simples e análise de covariância](http://ecor.ib.usp.br/doku.php?id=bie5782:02_tutoriais:tutorial7:start)
- [Opcional: Regressão linear múltipla](http://ecor.ib.usp.br/doku.php?id=bie5782:02_tutoriais:tutorial7b:start)
- [Aula 8 Construção de funções simples](http://ecor.ib.usp.br/doku.php?id=bie5782:02_tutoriais:tutorial8:start)
- [Aula 9 Randomização](http://ecor.ib.usp.br/doku.php?id=bie5782:02_tutoriais:tutorial9:start)

# **Exercícios**

- [Aula 1 Introdução ao R](http://ecor.ib.usp.br/doku.php?id=bie5782:01_curso_atual:exercicios1)
- [Aula 2 Funções matemáticas](http://ecor.ib.usp.br/doku.php?id=bie5782:01_curso_atual:exercicios2)
- [Aula 3 Leitura e manipulação de dados](http://ecor.ib.usp.br/doku.php?id=bie5782:01_curso_atual:exercicios3)
- [Aula 4 Análise exploratória](http://ecor.ib.usp.br/doku.php?id=bie5782:01_curso_atual:exercicios4)
- [Aula 5 Criação e edição de gráficos](http://ecor.ib.usp.br/doku.php?id=bie5782:01_curso_atual:exercicios5)
- [Aula 6 Testes de significância](http://ecor.ib.usp.br/doku.php?id=bie5782:01_curso_atual:exercicios6)
- [Aula 7 Regressão linear simples](http://ecor.ib.usp.br/doku.php?id=bie5782:01_curso_atual:exercicios7)
- [Opcional Regressão linear múltipla](http://ecor.ib.usp.br/doku.php?id=bie5782:01_curso_atual:exercicios8)
- [Aula 8 Construção de funções simples](http://ecor.ib.usp.br/doku.php?id=bie5782:01_curso_atual:exercicios9)

# **Soluções dos Exercícios**

Dois dias após o prazo de entrega colocaremos aqui códigos com as soluções dos exercícios.

Se o seu código for diferente, não quer dizer necessariamente que errou. Compare os dois resultados! Como qualquer linguagem, o R é criativo: em geral há mais de uma maneira de solucionar um problema.

# **Conjuntos de Dados**

- [Seção de conjuntos de dados](http://ecor.ib.usp.br/doku.php?id=dados:start) deste wiki, acessível também pelo linque "Arquivos de dados" da barra de navegação à esquerda.
- [Arquivos de dados](http://www.bio.ic.ac.uk/research/mjcraw/statcomp/datafiles.htm) do site de apoio ao livro de Mike Crawley <sup>[1\)](#page--1-0)</sup>.

## **Outros**

### **RCard**

Reference card com principais funções indexadas por tipo de tarefa, disponivel no [site oficial do R](http://www.r-project.org). Tenha sempre em mãos!

<http://cran.r-project.org/doc/contrib/Short-refcard.pdf>

### **Interfaces para o R**

Para trabalhar mais eficientemente com o R vocẽ vai precisar de uma interface, ou de um ambiente de desenvolvimento [\(IDE\)](http://en.wikipedia.org/wiki/Integrated_development_environment).

São ambientes de programação que combinam ferramentas para escrever e executar seu código de maneira mais fácil e eficiente.

Há muitas opções. Experimente até encontrar a que lhe agradar mais. Abaixo algumas dicas e linques

#### **Guia de GUIs para o R**

- Uma revisão sobre interfaces para o R [no site do LABTROP.](http://ecologia.ib.usp.br/labtrop/doku.php?id=labtrop:dicas:guir)
- Lista de links para as páginas dos principais editores de código para R para Linux, Mac e Windows: [http://www.sciviews.org/\\_rgui/projects/Editors.html](http://www.sciviews.org/_rgui/projects/Editors.html)

#### **R Studio**

Primeiro IDE criado especificamente para R. Seu ponto forte é a organização das janelas em um arranjo fixo e de fácil acesso.

Simples e intuitivo, é uma das melhores opções para começar: <http://www.rstudio.org>

#### **ESS**

O aluno da turma de 2009 e monitor das turmas de 2011 e 2012 Daniel Caetano "Musgo" criou um guia muito bom para quem quer usar o ESS como editor de comandos do R.

#### [Guia.pdf](http://ecor.ib.usp.br/lib/exe/fetch.php?media=bie5782:01_curso2009:alunos:guia_para_ess.pdf)

Detalhes no tópico do bRog criado por ele: usando o ess dica.

Para quem quiser utilizar o ESS, vale a pena dar uma olhada no [site oficial do ESS,](http://ess.r-project.org) e baixar o cartão de referência, que contém todos os comandos válidos dentro de cada tipo de buffer associado ao ESS. Se você for usar o ESS, imprima este cartão e o tenha sempre em mãos!

#### <http://ess.r-project.org/refcard.pdf>

E se você achou interessante utilizar o GNU Emacs como editor de texto para propósitos variados, é interessante dar uma conferida no site oficial, onde você encontra o manual online do programa, entre outras coisas:

#### <http://www.gnu.org/software/emacs/>

Além disso, vale imprimir e guardar um cartão de referência, que contém os comandos básicos do Emacs. Há vários disponíveis na rede, que você pode encontrar buscando na nternet "emcas refcard". Dois deles:

- <http://www.cs.jhu.edu/~joanne/emacsRC2.pdf>
- <http://refcards.com/docs/gildeas/gnu-emacs/emacs-refcard-a4.pdf>

#### **Tinn-R**

O Tinn-R é um editor de códigos de R para Windows, made in Brazil!. Ele é uma boa alternativa ao Rgui já que tem uma série de facilidades de destaques de elementos do script como: parênteses, funções, números, entre outros. Mais informações em: <http://www.sciviews.org/Tinn-R/>

### **Recursos na Rede**

#### **Distribuicoes de Probabilidade**

- Distribuições interativas on-line do Statistics Online Computational Resource da UCLA: [http://www.socr.ucla.edu/htmls/SOCR\\_Distributions.html](http://www.socr.ucla.edu/htmls/SOCR_Distributions.html)
- Capítulo sobre variáveis aleatórias do e-book de Probabilidade e Estatística da UCLA: http://wiki.stat.ucla.edu/socr/index.php/EBook#Chapter IV: Probability Distributions
- [Página](http://cmq.esalq.usp.br/wiki/doku.php?id=biometria:verossim:start) da disciplina "Modelagem estatística em Ecologia e Recursos Naturais" (vários tutoriais sobre modelos probabilísticos).

### **A Vida, o universo e tudo mais**

- [42 na Wikipedia](http://en.wikipedia.org/wiki/Answer_to_Life,_the_Universe,_and_Everything#Answer_to_the_Ultimate_Question_of_Life.2C_the_Universe.2C_and_Everything_.2842.29)
- [Receita de Petit Gateau de Chocolate](http://ecor.ib.usp.br/lib/exe/fetch.php?media=bie5782:01_curso2009:28_petit_gateau.pdf)
- [Del rigor de la ciencia,](http://www.youtube.com/watch?v=if0YH_PC02Y) a triste história de um modelo sem graus de liberdade, por J.L. Borges. Veja também o [Texto em espanhol](http://www.madrimasd.org/cienciaysociedad/poemas/poesia.asp?id=247)
- [Prever ou explicar?](http://www.rhsmith.umd.edu/faculty/gshmueli/web/html/explain-predict.html) Eis a questão ao construir modelos! Veja também o [paper](http://arxiv.org/pdf/1101.0891) da autora.
- [Real programmers use EMACS!](http://xkcd.com/378/)

#### [1\)](#page--1-0)

Crawley, M. J. The R Book. New York: Wiley, 2007

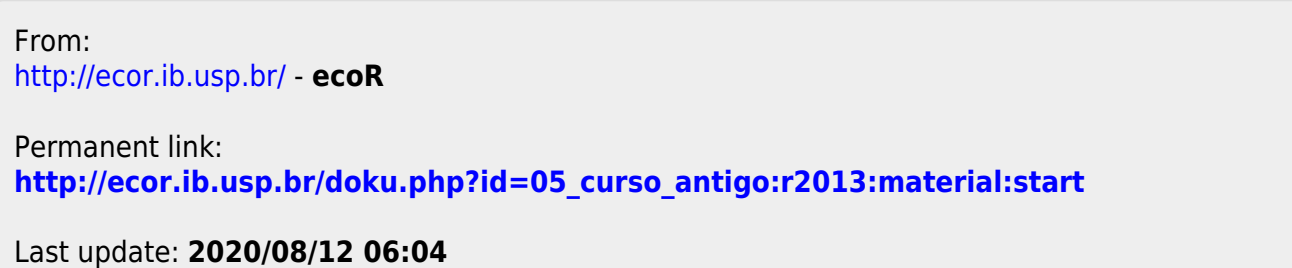

 $\pmb{\times}$